### **Tables And Lists**

#### Lecture Overview

- Learn about the basics of tables
- Create simple 2-dimensional tables
- Format tables
- Create tables with complex structures

# Introduction to Tables (1)

- Tables are grids made up of rows and columns
- The intersection of a row and column is called a **cell**
- Tables can contain
	- Text
	- Additional markup
	- Other tables
	- Images
	- And just about anything else

## Introduction to Tables (2)

- Much has changed about tables from HTML 4 to HTML 5
	- Use tables to render truly tabular data
	- Use CSS for presentation. In this regard, CSS has replaced some table functionality
- I'll use the new constructs in this lecture to support good habits
- I spend quite a bit of time on this topic because tables are used so frequently

#### Basic Table Tags

- The <table> tag is the outermost tag and marks the table
	- The deprecated **border** attribute defines the width of the border surrounding the table
- The <tr> tag appears inside the <table> tag and marks a table row
- The <**td>** tag appears inside the <**tr>** tag and marks the table data (cell)

#### Basic Table Tags (Example)

**<table> <tr> <td>Row 1</td>** <td>Row 2</td> **</tr> <tr> <td>Data 1</td> <td>Data 2</td> </tr> </table>**

# Basic Table Tags (Example)

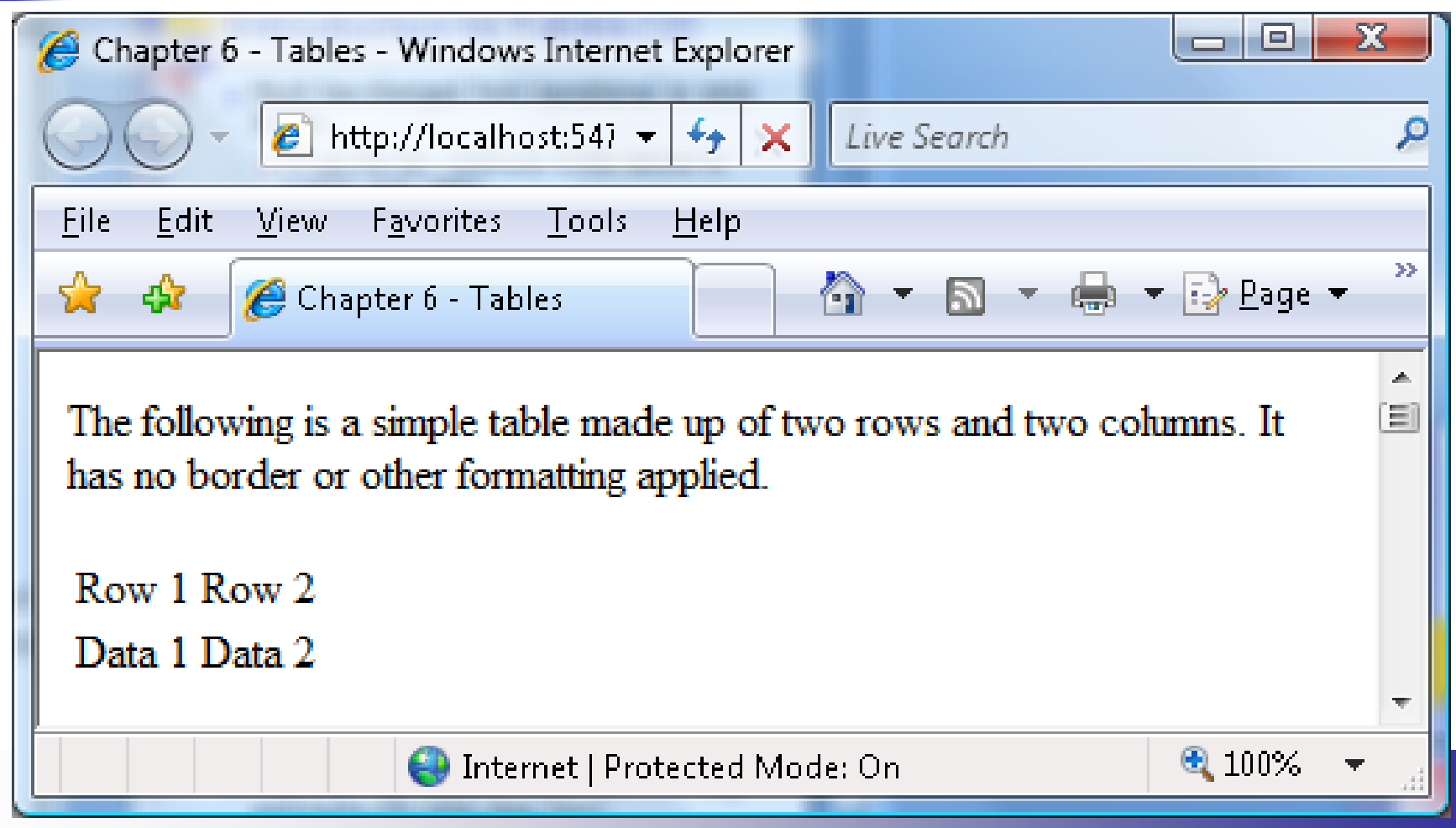

## Tables (More Tags)

- The **<caption>** element appears as a child of a **<table>** and contains the table's title
	- It appears just above the table
- The <th> element is similar to the <tr> element but contains the table's header
	- The header is typically emphasized

# Tables (Grouping)

- <sup>◼</sup> The **<thead>**, **<tfoot>**, and **<tbody>** tags are used to group table parts
	- Header, footer, body
	- Note that <**tfoot>** MUST appear before **<tbody>**
- It's used for dynamic table scrolling, which most browsers do not yet support
- These are also logical rather than physical elements

#### **<table>** (Attributes)

- The **border** attribute defines the thickness of the table's border
	- Value is measured in pixels
- The **cellpadding** attribute defines the number of pixels from the cell wall to the cell content
- The **cellspacing** attribute defines the number of pixels between cells

■ We can also do this with CSS

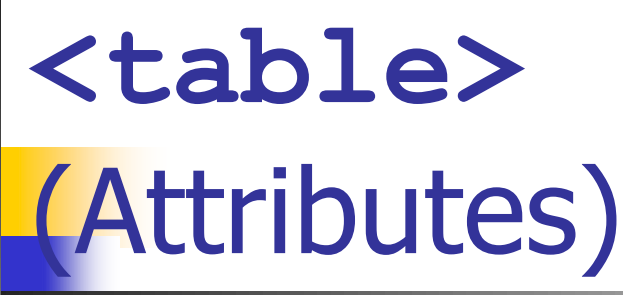

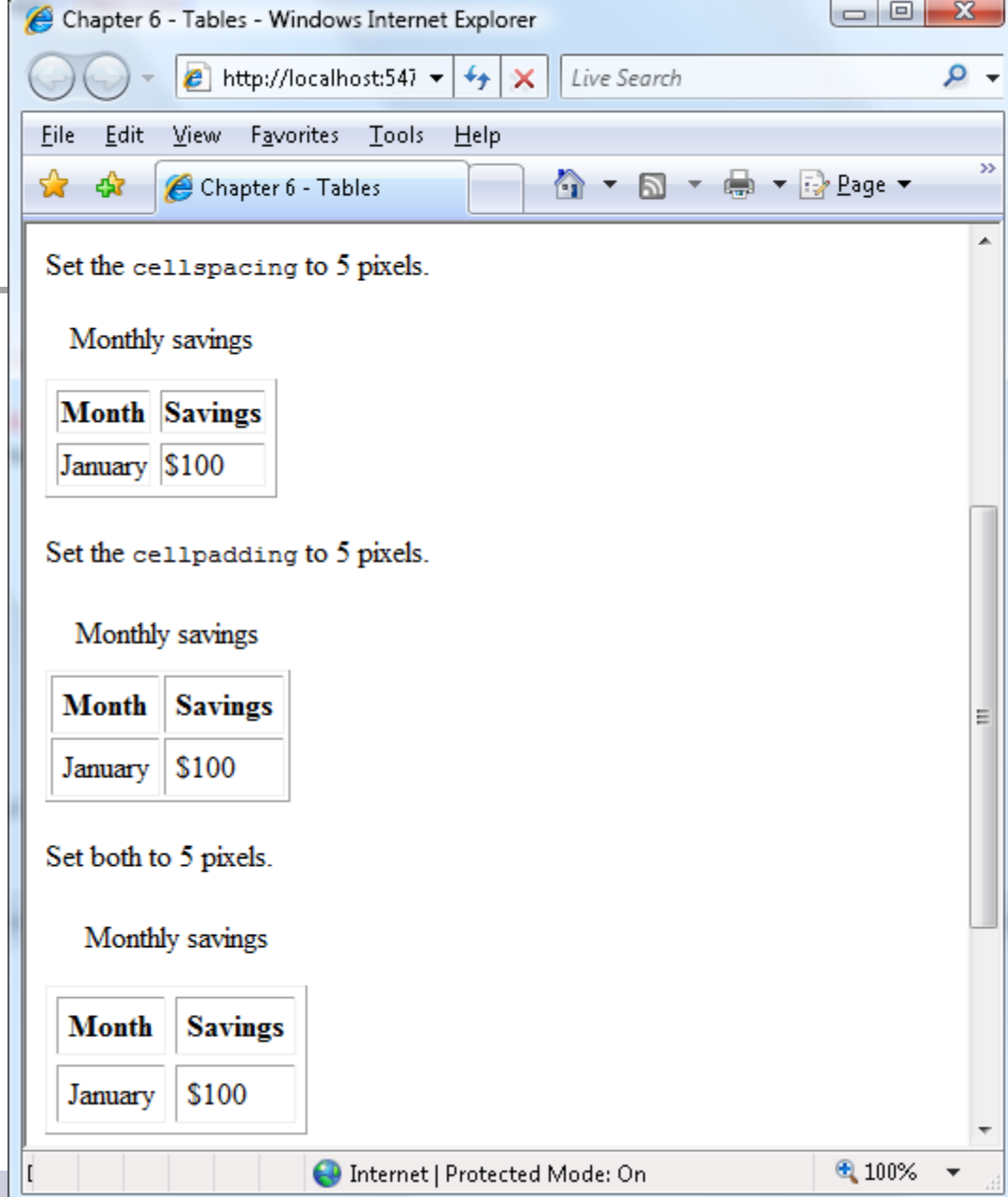

### Column and Cell Attributes

- **align** justify the text within the columns
	- left, right center
- width the width of the column
	- Use relative or absolute widths
	- width="25%" 25% of the table
	- **u** width="100px" 100 pixels
- valign vertical alignment
	- Values: top, middle, bottom, baseline
	- Supported by tables too
- See example

#### **<table>** Columns

- The **<co1>** tag appears as a child of the **<table>** or **<colgroup>** tag and describes formatting for the entire column
	- It's often easier than formatting individual rows or cells
- The **<colgroup>** tag is used to apply formatting to several columns

## **<table>** Columns (Example)

■ Center the data in the first column and right justify the second column

```
<table border="1">
<col align="center" />
<col align="right" />
```
**. . .**

## Cell Spanning

- Some tables have cells that should span multiple rows and columns
	- **rowSpan** attribute is used to create a cell that spans multiple rows
	- colspan attribute is used to create a cell that spans multiple columns

# Cell Spanning (Example)

■ Set Chapter6Table1Example.htm

# Cell Spanning (Illustration)

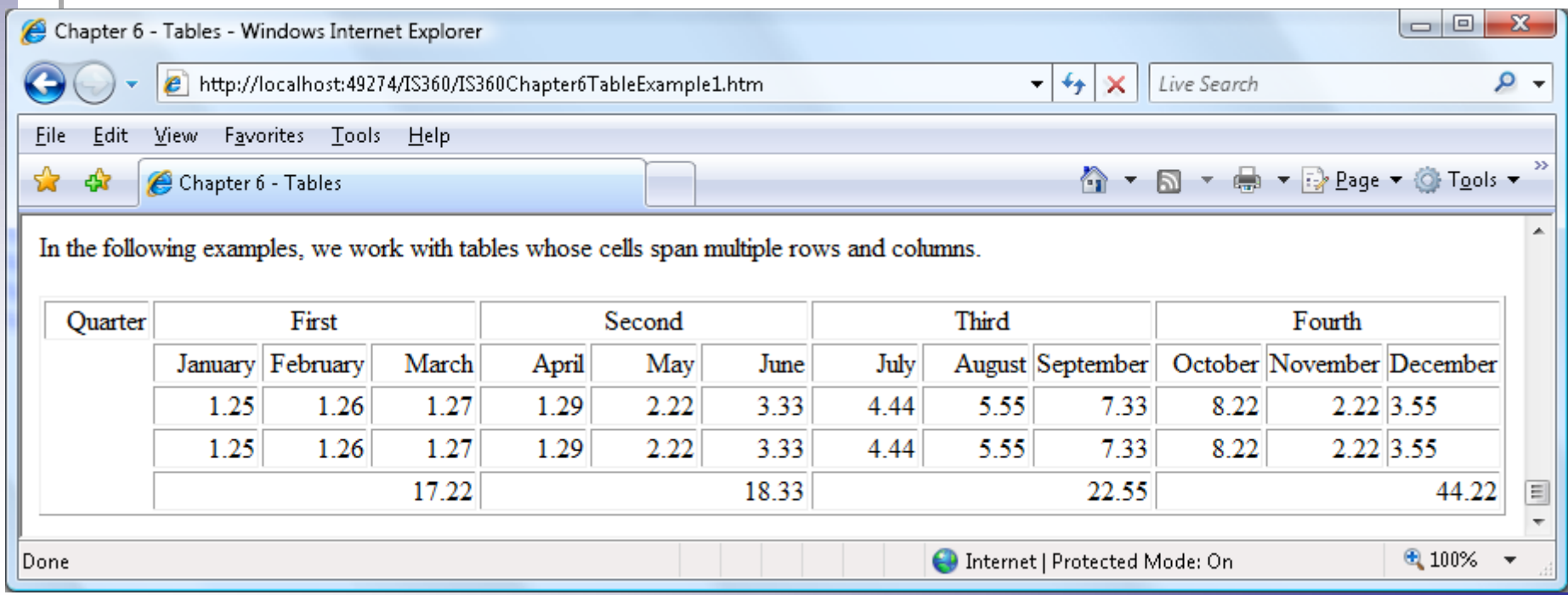

#### Tables within Tables

- That said, tables can contain tables, which can contain tables.
- The process can get very complicated

#### Table Formatting and CSS

- We have not discussed CSS yet but I want to mention it here
- $\blacksquare$  Everything is a box in the eyes of CSS
	- $\blacksquare$  A table is a box
	- A table row is a box
	- $\blacksquare$  A table cell is a box
		- A nested table is just another box

## Table Formatting and CSS

- Borderstyle is used to set the border of a cell, row or the table
- All margin and padding works as you would expect

## Table Formatting (Conflicts)

- Cell formatting overrides row formatting
- Row formatting overrides table formatting
- See the chapter's example